## **Assign a Referral**

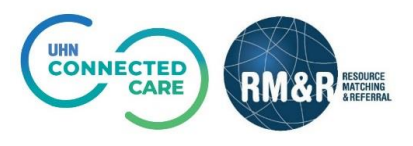

## **Overview**

The assign feature in RM&R enables a referral to be associated with a single user within the Service Provider view. Through this feature, users can identify the referrals that they or their colleagues are responsible for and act on them accordingly.

## **Instructions**

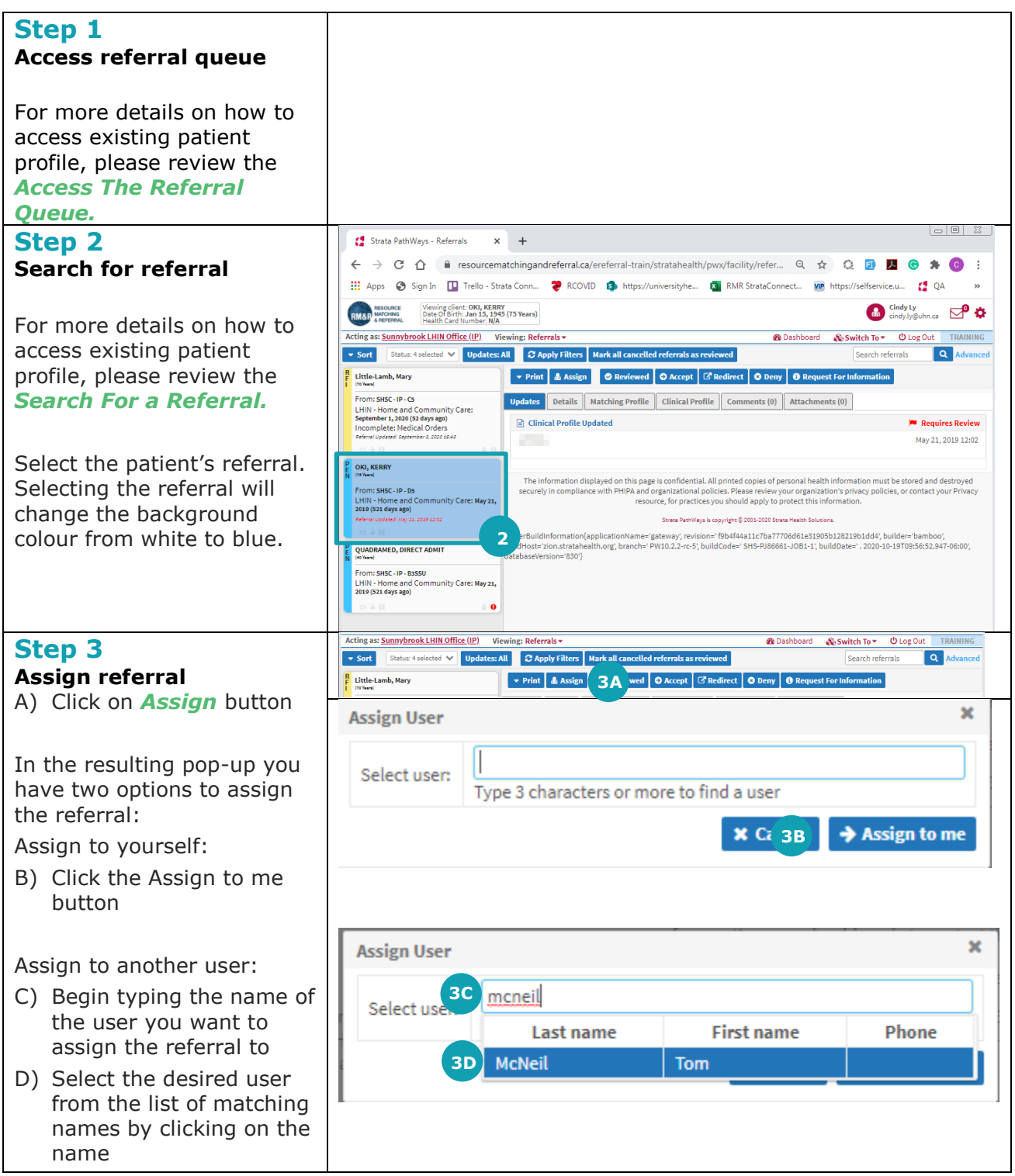

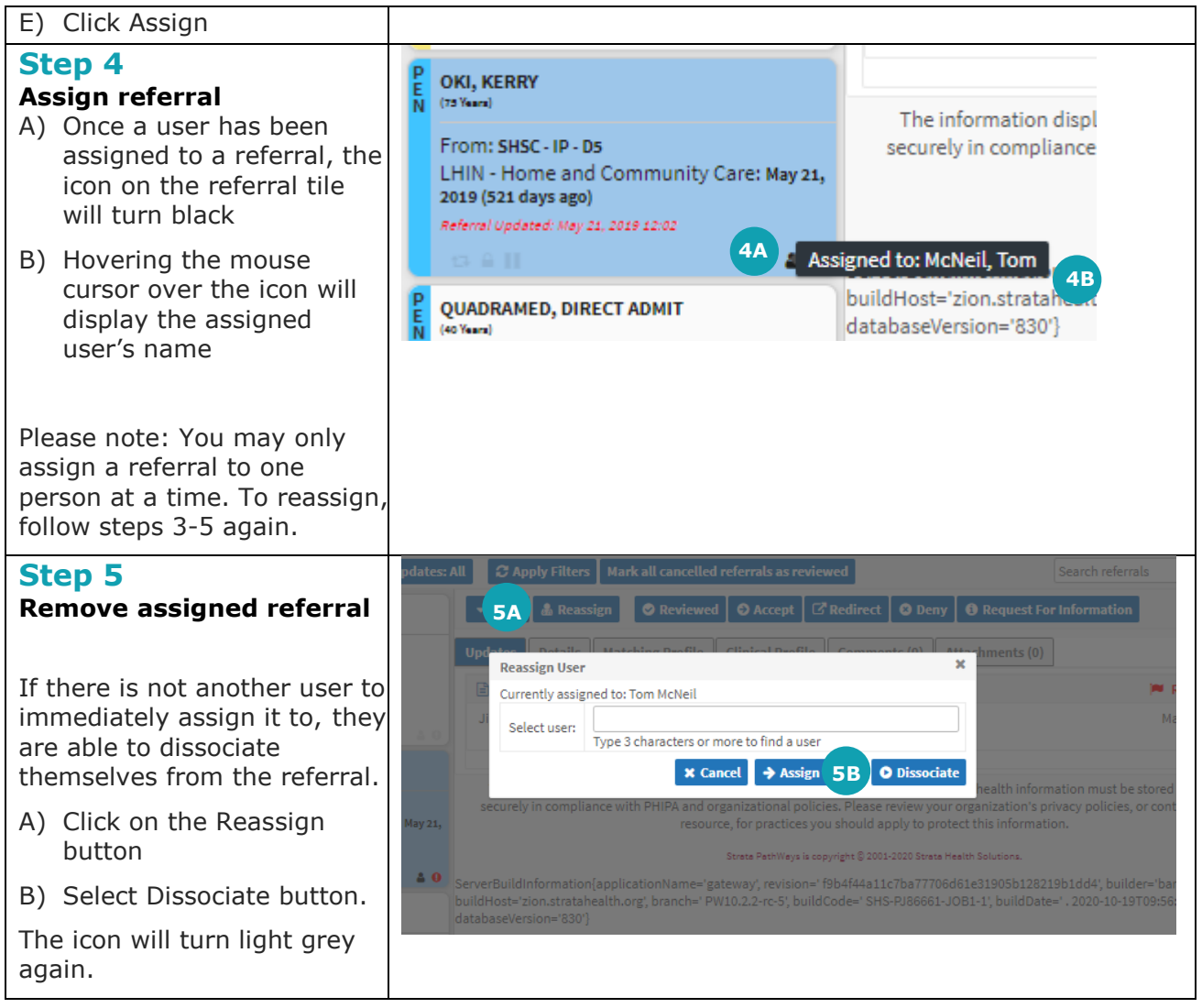